2. Nyní vyberte "Vyplnit formulář" a můžete přistoupit k vyplnění formuláře.

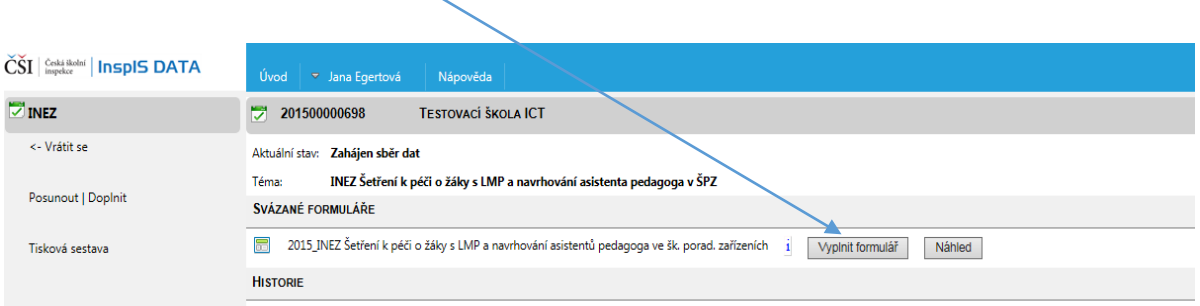

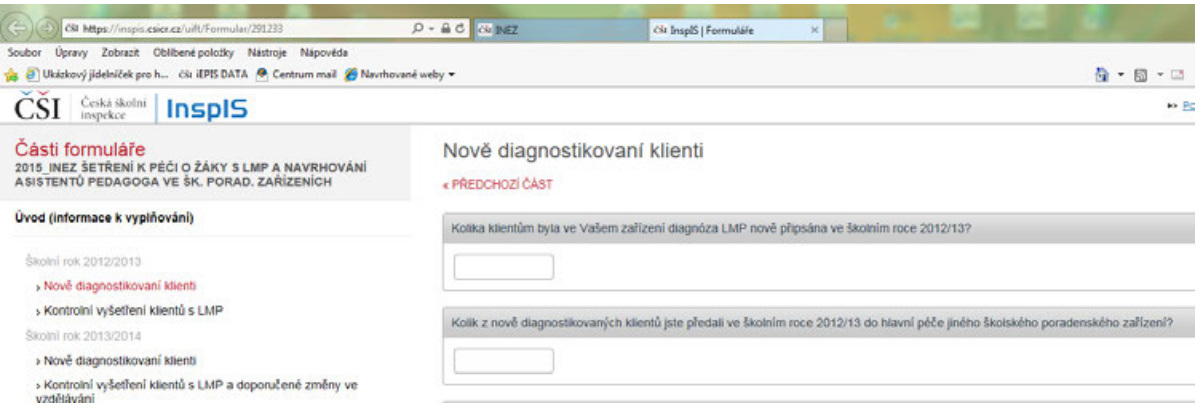

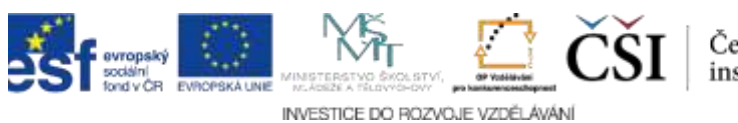